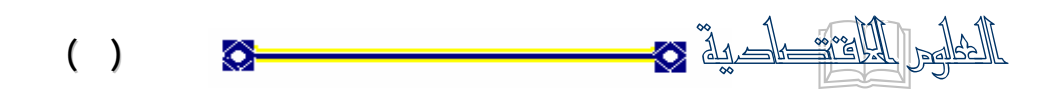

**تقدير دالة المعولية لبعض مكائن الشركة العامة لصناعة الأسمدة المنطقة الجنوبية** 

# **بإتباع سياسة الفحص والصيانة الوقائية**

Estimating of Reliability function for the Equipment of the state Company for Fertilizer manufacturing, South region by using the policy of Replacement and miantence

م.و. حبر الله حبر القاور المي الآحصاء/ آلية الإدارة والاقتصاد قسم الآحصاء جامعة البصرة I I  $\mathbf{r}$ أ.د. محمد عبود طاهر الآحصاء/ آلية الإدارة والاقتصاد قسم الآحصاء جامعة البصرة م.م. بهاءعبد الرزاق قاسم الآحصاء/ آلية الإدارة والاقتصاد قسم الآحصاء جامعة البصرة

في عملية تحديد دالة المعولية للأجهزة والمعدات وربطها مع أساليب الصيانة والاستبدال.

### **المستخلص**

لصناعة الأسمدة / المنطقة الجنوبية .

ABSTRACT

 Recently, there have been considerable methods developed in the field of Reliability Engineering in order to help the management in determining the Reliability function of their equipments and combined this function with the miantence and Replacements methods.

 The aim of this research is to develop methods in order to find the Reliability function based on the empirical distribution of the delay time by using an actual data from the Real life of a production company.

**استلام البحث بتاريخ <sup>2008</sup>/11/<sup>19</sup> <sup>١٧٣</sup> قبو**

 $\overline{a}$ 

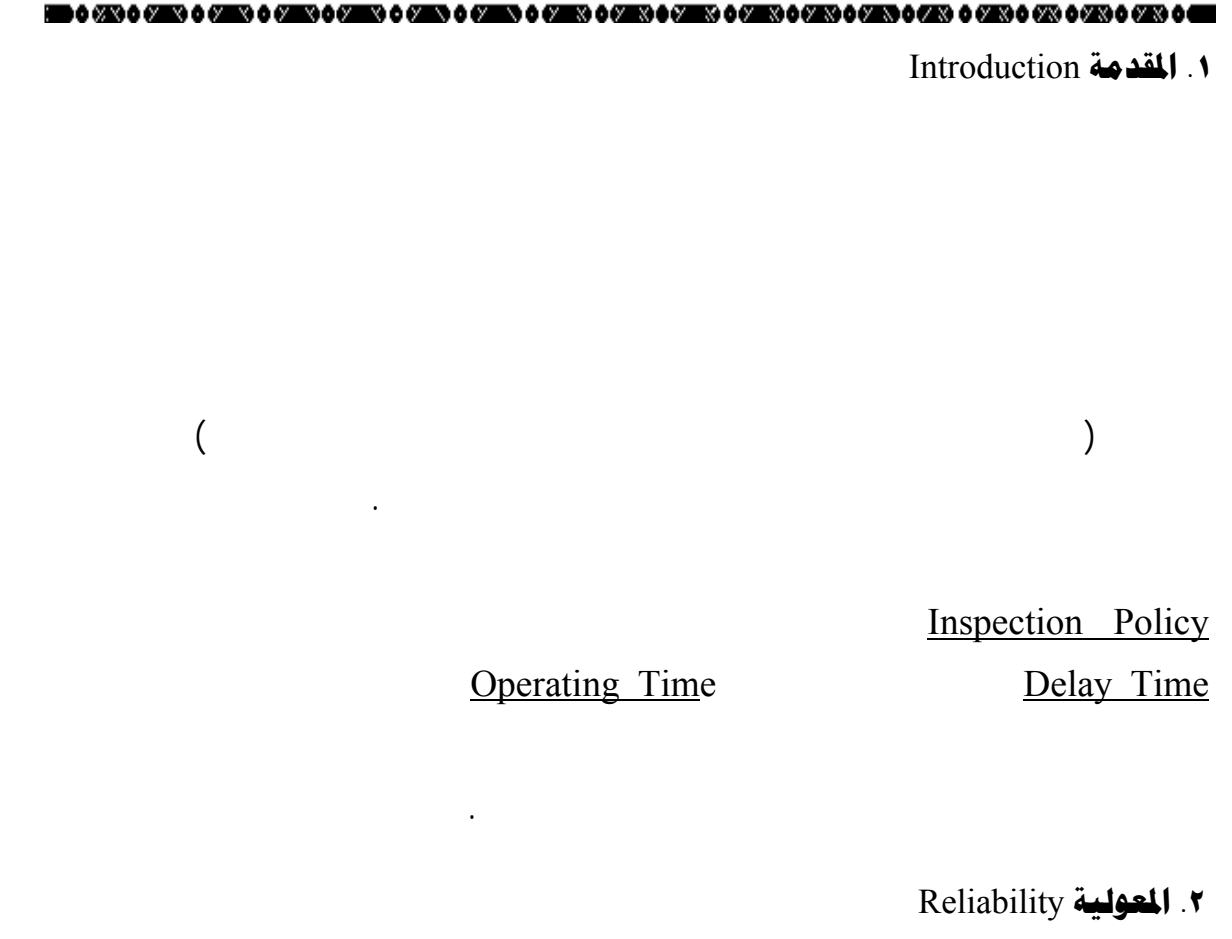

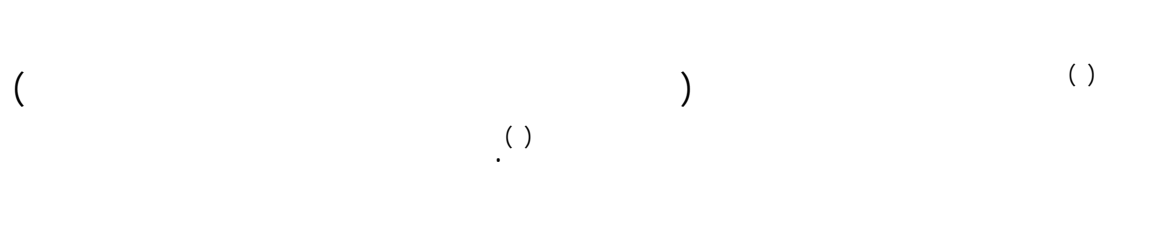

الثانية، كما تناولت اغلب المصادر والبحوث صيغا عديدة لتعريف المعولية منها :

 $\hspace{.7cm} ( \hspace{.1cm} ) \hspace{.3cm} ( \hspace{.1cm} )$ 

( )

**1** 

Exponential Distribution Weibull Distribution Gamma Distribution -

ومن هنا لابد من استخدام التوزيعا الإحصائية ومنها :

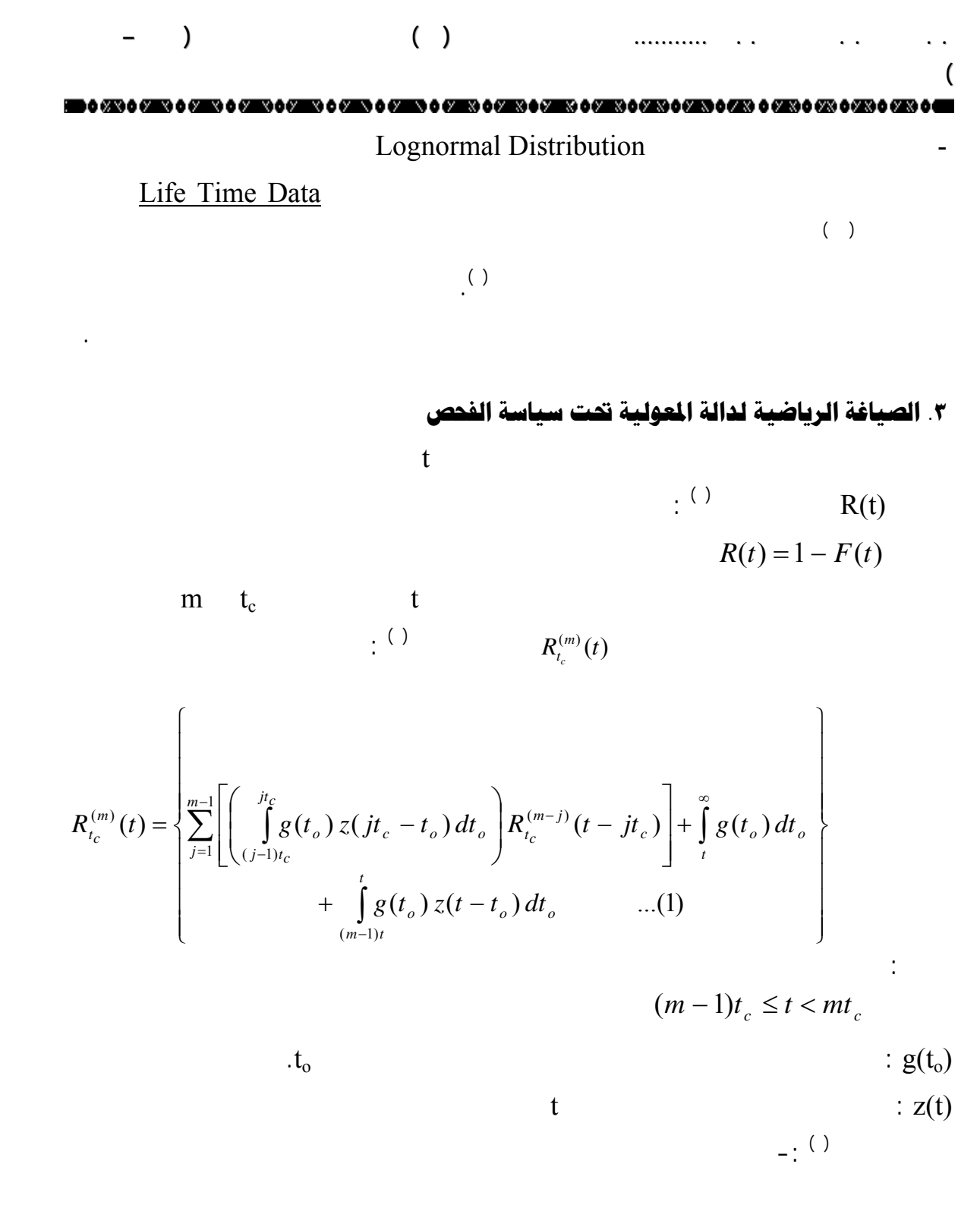

$$
z(t) = \int_{t}^{\infty} f(t_d) dt_d = 1 - F(t) \qquad ...(2)
$$

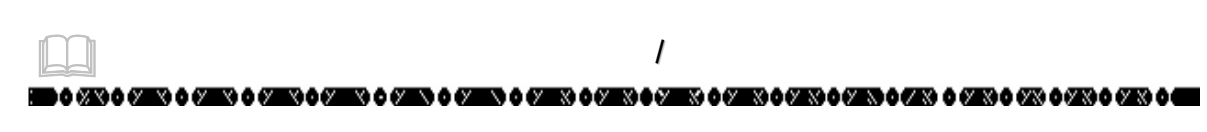

$$
t_{d} \qquad \qquad \text{if} (t_{d})
$$

$$
t_{d} \qquad \qquad t_{o} \qquad \qquad \ldots
$$

: ( )  $g(t_0)$  is to  $t_0$ 

$$
f_{\rm{max}}
$$

$$
g(t_o) = \begin{cases} \alpha \beta^{-\alpha} t_o^{(\alpha-1)} e^{-(t_o/\beta)^{\alpha}}; t_o \ge 0, \alpha, \beta > 0 \\ 0; \text{otherwise} \end{cases} \tag{3}
$$

$$
\alpha = 1
$$

$$
\vdots \hspace{1cm} g(t_o)
$$

$$
g(t_o) = \begin{cases} (1/\beta) e^{-(t_0/\beta)} & ; t_o \ge 0, \ \beta > 0 \\ 0 & ; otherwise \end{cases} \tag{4}
$$

 $f(t_d)$  td

$$
f(t_d) = \begin{cases} \gamma \theta^{-\gamma} t_d^{(\gamma-1)} e^{-(t_d/\theta)^{\gamma}} & ; t_d \ge 0, \gamma, \theta > 0 \\ 0 & ; otherwise \end{cases} \tag{5}
$$

$$
f(t_d) \qquad t_d \qquad \gamma = 1
$$

$$
f(t_d) = \begin{cases} (1/\theta) e^{-(t_d/\theta)} & \text{if } t_d \ge 0, \theta > 0 \\ 0 & \text{; otherwise} \end{cases} \tag{6}
$$

$$
\begin{array}{ll}\n\bullet \text{ over } \bullet \text{ over } \bullet \
$$

$$
\int_{(j-1)t_c}^{jt_c} g(t_o) z(jt_c - t_o) dt_o = \frac{\alpha}{\beta} \int_{(j-1)t_c}^{jt_c} (t_o/\beta)^{(\alpha-1)} e^{-\frac{\left(t_o \theta^{\gamma} + (jt_c - t_o) \gamma \beta^{\alpha}\right)}{\beta^{\alpha} \theta^{\gamma}}} dt_o \qquad ...(9)
$$

*t*

$$
\int_{(j-1)t_c}^{jt_c} g(t_o) z(jt_c - t_o) dt_o \approx \frac{h \alpha}{3\beta} [((j-1)t_c / \beta)^{(\alpha-1)} e^{-\frac{((j-1)t_c)^{\alpha} \theta^{\gamma} + t_c^{\gamma} \beta^{\alpha})}{\beta^{\alpha} \theta^{\gamma}}} +
$$
  

$$
4 \sum_{i=1}^{n/2} k [(j-1)t_c + (2i-1)h] + 2 \sum_{i=1}^{n/2-1} k [(j-1)t_c + 2ih]
$$
  

$$
+ (jt_c / \beta)^{(\alpha-1)} e^{-(jt_c / \beta)^{\alpha}} ] \qquad ...(10)
$$
  

$$
((j-1)t_c , jt_c) \qquad \qquad \text{if} \qquad h = t_c / n
$$

من الصعب إيجاد التكامل المبين في المعادلة ( ) تحليليا، لذا سيتم إيجاده باستخدام إحدى

$$
k(t_o) = (t_o / \beta)^{(\alpha - 1)} e^{-\left(\frac{\left(t_o \alpha \theta^{\gamma} + (j t_c - t_o)^{\gamma} \beta^{\alpha}\right)}{\beta^{\alpha} \theta^{\gamma}}\right)}
$$
...(11)

 $\int g(t_o) z(t-t_o) dt_o = \frac{\alpha}{\beta} \int_{m=0}^{t} (t_o/\sqrt{N} \sqrt{v}) \sqrt{\beta} e^{-\beta \alpha \theta} dt_o$  (12) − − *t*  $(m-1)t_c$  $g(t_o) z(t - t_o) dt_o$  $(m - 1)$  $(t_o) z(t-t_o) dt_o = \frac{\alpha}{\epsilon_0} \int_{-\epsilon_0}^{\epsilon_0} (t_o / d\theta)$  $(t-t<sub>O</sub>)$  $\int_{-1}$  $\left(t_o^{\alpha} \theta^{\gamma} + \left(t-t_o^{\alpha}\right)^{\gamma} \beta^{\alpha}\right)$  $=\frac{\alpha}{\epsilon} \int_{0}^{t} (t_a/2) \, dx^{a-1}$  $(m-1)t_c$ *o*  $t_o^{\alpha}$   $\theta^{\gamma}$  +  $(t-t_o)$  $t_o$  /2010  $V$   $\sim$  **e**  $e^{i\theta}$  *dt*  $(m-1)$  $\int \mathbf{R}^{(\alpha-1)} \mathbf{v} \mathbf{v} \mathbf{R}$   $\int^{\beta}^{\alpha} \theta^{\gamma}$   $dt_o$  ...(12)  $\alpha \theta^{\gamma} + (t-t_{0})^{\gamma} \beta^{\alpha}$  $\frac{\alpha}{\beta}\int\limits_{(m-1)t_o}(t_o/\sqrt{N})^{\alpha}$ 

 

 $\overline{a}$ 

$$
\int_{(m-1)t_c}^{t} g(t_o) z(t - t_o) dt_o \approx \frac{h_1 \alpha}{3 \beta} [((m-1)t_c / \beta)^{(\alpha-1)} e^{-\frac{-((m-1)t_c)^{\alpha} \theta^{\gamma} + (t - (m-1)t_c)^{\gamma} \beta^{\alpha}}}{\beta^{\alpha} \theta^{\gamma}} + 4 \sum_{i=1}^{m_1/2} k [(m-1)t_c + (2i-1)h_1] + 2 \sum_{i=1}^{m_1/2-1} k [(m-1)t_c + 2ih_1 + (t/\beta)^{(\alpha-1)} e^{-(t/\beta)^{\alpha}}] \qquad ...(13)
$$

$$
h_{n} = (t - (m - 1)t_c) / n_1
$$
  
\n
$$
k(t_o) = (t_o / \beta)^{(\alpha - 1)} e^{-\left(\frac{\left(t_o \alpha \theta^{\gamma} + (t - t_o)^{\gamma} \beta^{\alpha}\right)}{\beta^{\alpha} \theta^{\gamma}}\right)}
$$
...(14)

$$
( ) \qquad ( ) \quad ( ) \quad ( )
$$

$$
R_{t_c}^{(m)}(t) \approx \frac{h\alpha}{3\beta} \sum_{j=1}^{m-1} \left[ \left( (j-1)t_c / \beta \right)^{(\alpha-1)} e^{-\frac{\left( ((j-1)t_c)^{\alpha} \theta^{\gamma} + t_c^{\gamma} \beta^{\alpha} \right)}{\beta^{\alpha} \theta^{\gamma}} + 4 \sum_{i=1}^{n/2} k \left[ (j-1)t_c + (2i-1)h \right] + 2 \sum_{i=1}^{n/2-1} k \left[ (j-1)t_c + 2ih \right] \right]
$$
  
+ 
$$
\left( jt_c / \beta \right)^{(\alpha-1)} e^{-(jt_c/\beta)^{\alpha}} \left] R_{t_c}^{(m-j)}(t - jt_c) + e^{-(t/\beta)^{\alpha}} \right.
$$

$$
+ \frac{h_1 \alpha}{3\beta} \left[ \left( (m-1)t_c / \beta \right)^{(\alpha-1)} e^{-\frac{\left( ((m-1)t_c)^{\alpha} \beta^{\gamma} + (t - (m-1)t_c)^{\gamma} \beta^{\alpha} \right)}{\beta^{\alpha} \theta^{\gamma}} + 4 \sum_{i=1}^{n/2} k \left[ (m-1)t_c + (2i-1)h_1 \right] + 2 \sum_{i=1}^{n/2-1} k \left[ (m-1)t_c + 2ih_1 \right] \right.
$$

$$
+ (t/\beta)^{(\alpha-1)} e^{-(t/\beta)^{\alpha}} \left] \qquad \dots (15)
$$

**. . محمد . . عبد االله . . اء...........مجلة العلوم الاقتصادية الاقتصادية العدد(٢٤) الد السادس ايار ايار ٢٠٠ ( ١٧٣ – ١٩٤ (** in 6 (2000) 6 (2003) 6 (2003) 6 (2003) 6 (2003) 6 (2003) 6 (2003) 6 (2013) 6 (2014) 6 (2014) 6 (2014) 6 (2014) l

$$
(m-1)t_c \leq t < mt_c
$$

 $\mathbf{t}_{\mathbf{d}}$  **i**  $\mathbf{t}_{\mathbf{d}}$  **i**  $\mathbf{t}_{\mathbf{d}}$  **i**  $\mathbf{r}_{\mathbf{d}}$  **i**  $\mathbf{r}_{\mathbf{d}}$  **i**  $\mathbf{r}_{\mathbf{d}}$  **i**  $\mathbf{r}_{\mathbf{d}}$  **i**  $\mathbf{r}_{\mathbf{d}}$  **i**  $\mathbf{r}_{\mathbf{d}}$  **i**  $\mathbf{r}_{\mathbf{d}}$  **i**  $\mathbf{r}_{\mathbf{d}}$  **i**  $\mathbf{r}_{\mathbf{d$  $\gamma = 1$  $( \ )$   $( \ )$ **a** *n*  $R_{t_c}^{(m)}(t)$ 

 $\left( j t_{c} \; / \; \beta \right)^{(\alpha - 1)} e^{- \left( j t_{c} \; / \; \beta \right)^{\alpha}} \left] \! R_{t_{c}}^{(m - j)}(t - j t_{c}\,) + e^{- \left( t \; / \; \beta \right)^{\alpha}} \right)$ *m j ct*  $f(t) = \int_{0}^{t} (t - t) e^{-(t)} e^{-t} \int_{0}^{t} e^{-(t)} dt = \int_{0}^{t} R(t - t) dt = \int_{0}^{t} (t - t) t_{c} + \int_{0}^{t} e^{-t} dt$  $\left[ \left( (j-1)t_c/\beta \right)^{(\alpha-1)}e^{-\beta^{\alpha}\theta} \right]$  $\alpha_{\theta\negthinspace +_C\beta\!\!\!\!\!\beta}^{\alpha\beta\alpha}$  $\frac{d\alpha^{m_1}}{d\beta^{m_2}}\bigl[ ( (j-1)t_c/\beta)^{m_1} \bigr]$  $\left\{\left((j-1)t_{C}\right)^{\alpha}\theta+t_{C}\beta^{\alpha}\right\}$  $\frac{+1}{2}$   $[(\cdot \quad n \quad \cdot \quad \alpha)^{(\alpha-1)}$ =  $\cong \frac{n\alpha}{2\beta} \sum_{i} [(j-\alpha)]$  $j = f(t_c)$ <sup> $\alpha$ </sup> $\theta$ <sup> $+t_c$ </sup> *c m j m*  $R_c^{(m)}(t) \cong \frac{h\alpha^m}{3R} \left[ \left( (j-1)t_c / \beta \right)^{(\alpha-1)} e^{-\frac{h\alpha^m}{2C}} \right]$  $((j-1)t_c)$  $(\alpha - 1)$ 1 1  $\sum_{t_c}^{(m)}(t) \cong \frac{n\omega}{3\beta} \sum_{j=1}^{n} \left[ (j-1)t_c /$  $\sum_{c}^{n/2} k[(j-1)t_c + (2i-1)h] + 2\sum_{c}^{n/2-1} k[t_c]$  $=$ 1  $+4\sum k(j-1)t_c+(2i-1)h+2\sum k(j-1)t_c+$  $/2 - 1$ 1 /2 1  $4\sum_{i=1}^{n/2} k[(j-1)t_c+(2i-1)h]+2\sum_{i=1}^{n/2-1} k[(j-1)t_c+2h]$ *i c n i*  $k[(j-1)t_c + (2i-1)h] + 2\sum k[(j-1)t_c + 2ih]$  $+\frac{n\alpha}{2}|(m-1)t_c/\beta|$  $+4\sum_{i=1}^{n}k[(m-1)t_c+(2i-1)h_1]+$  $\left\{ ((m-1)t_C)^\alpha \theta + (t-(m-1)t_C) \beta^\alpha \right\}$ −  $\eta/2$ 1  $4\sum k(m-1)t_c + (2i-1)h_1$  $((m-1)t_c)^{\mathcal{U}} \theta + (t-(m-1)t_c)$  $\frac{1}{2} \frac{1}{2} \left[ \left( (m-1)t \right) / \beta \right]^{(\alpha-1)}$ 3 *n i*  $k(m-1)t_c + (2i-1)h_1$  $(m-1)t_c$ <sup> $\alpha$ </sup>  $\theta$ + $(t-(m-1)t_c$  $(m-1)t_c$  /  $\beta$ <sup>( $\alpha$ -1)</sup> e  $h_1 \alpha$ <sup>[</sup>((m) 1)  $h_1 \alpha^{(\alpha-1)}$  a  $\beta^{\alpha} \theta$  $\alpha_{\theta+(t-(m-1)t_C)}\beta^{\alpha}$  $\frac{d\alpha}{d\beta}[(m-1)t_c/\beta)^{(\alpha)}$  $+ ( t \, / \, \beta )^{(\alpha - 1)} \, e^{- ( t \, / \, \beta )^{\alpha}} \quad ] \qquad \ldots (16)$  $\sum_{l^{2}l}^{l^{2}-1}k[(m-1)t_{c}+2ih]$ =  $-1)t_c +$  $\frac{n}{2}$ 1  $2 \sum k(m-1)t_c + 2i h_1$ *n i*  $k(m-1)t_c + 2ih_c$ 

$$
\mathbf{t}_{0} \qquad \mathbf{t}_{0} \qquad \mathbf{t}_{0}
$$
\n
$$
\alpha = 1 \qquad \qquad \vdots \qquad R_{t_{c}}^{(m)}(t) \qquad (\qquad )
$$
\n
$$
R_{t_{c}}^{(m)}(t) \approx \frac{h}{3\beta} \sum_{j=1}^{m-1} \left[ e^{\frac{-((j-1)t_{c}\theta^{y} + t_{c}^{y}\beta)}{\beta \theta^{y}}} + 4 \sum_{i=1}^{n/2} k \left[ (j-1)t_{c} + (2i-1)h \right] + 2 \sum_{i=1}^{n/2-1} k \left[ (j-1)t_{c} + 2ih \right] \right.
$$
\n
$$
+ e^{-(i t_{c}/\beta)} \left[ R_{t_{c}}^{(m-j)}(t - jt_{c}) + e^{-(t/\beta)} \right.
$$
\n
$$
+ \frac{h_{1}}{3\beta} \left[ e^{\frac{-((m-1)t_{c}\theta^{y} + (t - (m-1)t_{c})^{y}\beta)}{\beta \theta^{y}}} + 4 \sum_{i=1}^{n/2-1} k \left[ (m-1)t_{c} + (2i-1)h_{1} \right] + 2 \sum_{i=1}^{n/2-1} k \left[ (m-1)t_{c} + 2ih_{1} \right] \right.
$$
\n
$$
+ e^{-(t/\beta)} \left[ \qquad \qquad \dots (17) \right]
$$

$$
\begin{array}{cccc}\n\mathbf{t}_{\mathbf{d}} & & & \mathbf{t}_{\mathbf{0}} \\
& R_{t_c}^{(m)}(t) & & & \\
& \vdots & & \text{(\quad)} & & \text{(\quad)} & \text{(\quad)}\n\end{array}
$$

$$
\int_{(j-1)t_c}^{jt_c} g(t_o) z(jt_c - t_o) dt_o = \frac{\theta}{\theta - \beta} \left[ e^{-\left(\frac{((j-1)\theta + \beta)t_c}{\beta \theta}\right)} - e^{-\frac{jt_c}{\beta}} \right] \qquad \dots (18)
$$

$$
\int_{(m-1)t_c}^{t} g(t_o) z(t-t_o) dt_o = \frac{\theta}{\theta - \beta} \left[ e^{-\left(\frac{(m-1)t_c \theta + (t-(m-1)t_c)\beta}{\beta \theta}\right)} - e^{-\frac{t}{\beta}} \right] \qquad \dots (19)
$$

عندئذ نجد إن دالة معولية المكنة لهذه الحالة هي :

$$
R_{t_c}^{(m)}(t) = \left\{ \sum_{j=1}^{m-1} \left( \frac{\theta}{\theta - \beta} \left[ e^{-\left( \frac{((j-1)\theta + \beta)t_c}{\beta \theta} \right)} - e^{-\frac{jt_c}{\beta}} \right] r_{t_c}^{(m-j)}(t - j t_c) \right) + e^{-\frac{t}{\beta \beta}} + \frac{\theta}{\theta - \beta} \left[ e^{-\left( \frac{(m-1)t_c}{\beta \theta} \frac{\theta + (t - (m-1)\beta + \beta)t_c}{\beta \theta} \right)} - e^{-\frac{t}{\beta}} \right] \right\} \qquad \dots (20)
$$

#### **ايار ٢٠٠ ( ١٧٣ – ١٩٤ . . محمد . . عبد االله . . اء...........مجلة العلوم الاقتصادية الاقتصادية العدد(٢٤) الد السادس ايار (** 880 0 680 0 680 0 680 0 680 0 680 0 680 0 680 0 680 0 680 0 680 0 680 0 680 0 680 0 680 0 690 0 600 0 600 0 60

.**٤ اختبارات تحديد التوزيع الاحتمالي** 

العينة.

الآتيتين :  **( Test of Goodness of Fit) المطابقة جودة اختبار 4.1** Karl Pearson .( )  $...(21)$ 1 2  $z^2 = \sum_{i=1}^r \frac{(O_i - E_i)^2}{E_i}$  ...  $i=1$   $L_i$  $i - E_i$  $\chi^2 = \sum_{i=1}^r \frac{(O_i - E_i)}{E_i}$ إذ أن :  $O_i$  ( ) is the set of  $\overline{O}_i$  $\int_{1-\alpha}^{2} (v)$  $\chi^{2} > \chi^{2}_{1-\alpha}(v)$  $\chi^2_{1-\alpha}(\nu)$  $\alpha$  *v* = *r* − *m* − 1  $\chi^2$   $\chi^2$   $\chi^2$  +  $\chi^2$  (*v*)  $E_i$ *Ei* وان m تمثل عدد معالم التوزيع الإحصائي المراد تعي نه . **: ( ) 4.2 اختبار كولمكروف سمير نو ( S-K(**  $\chi^2$  (K-S) التالية :  $\chi^2$ 

 $D = \sup_{x} |F_s(x) - F_T(x)|$  ...(22)  $F_s(x)$  (Distribution Function)  $F_T(x)$ 

$$
K_{1-\alpha}(n) \hspace{1cm} D > K_{1-\alpha}(n) \\[1.5ex] \alpha
$$

.**٥ التطبيق العملي** 

**, عينة البحث** 

 $\overline{1}$ 

Time Between Failure

 

تأخير إصلاح العطل Time -Dealy المبينة في الجدولين ( ) ( ) الآتيين.

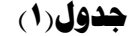

**زمن الاشتغال لإحدى منظومات الترشيح** 

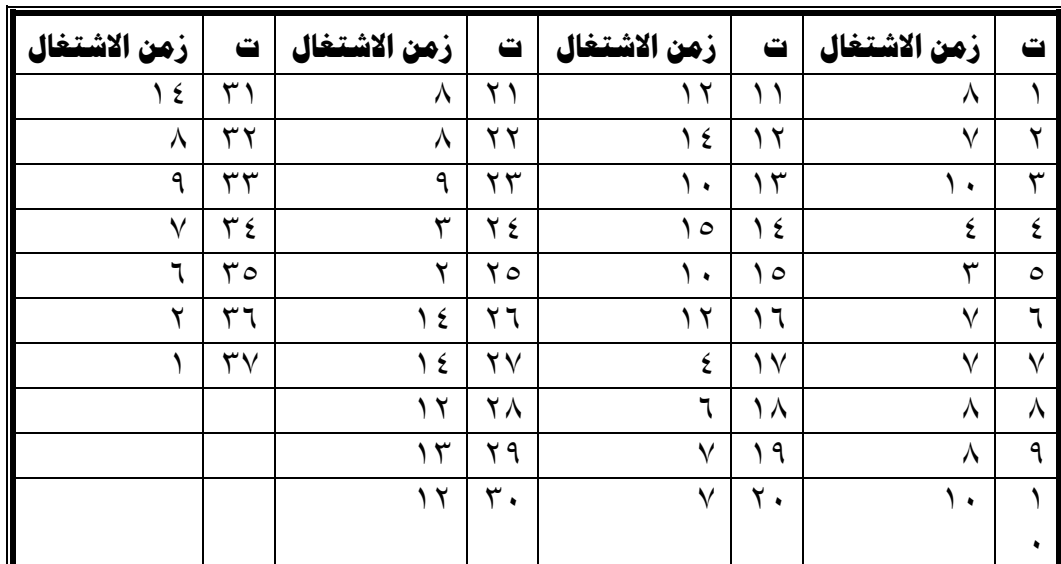

# **جدول(٢)**

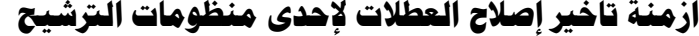

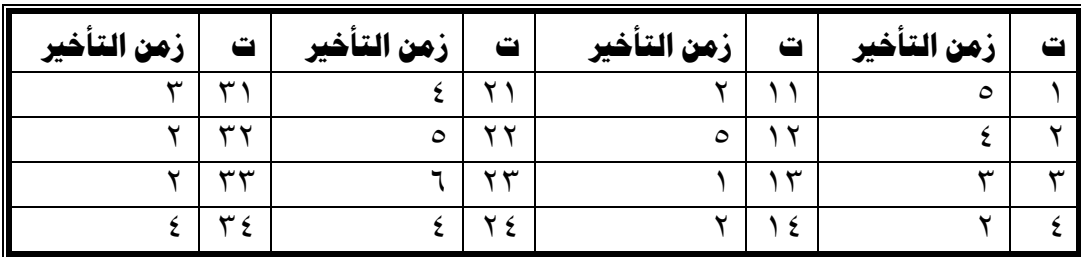

**<sup>١٨٢</sup>**

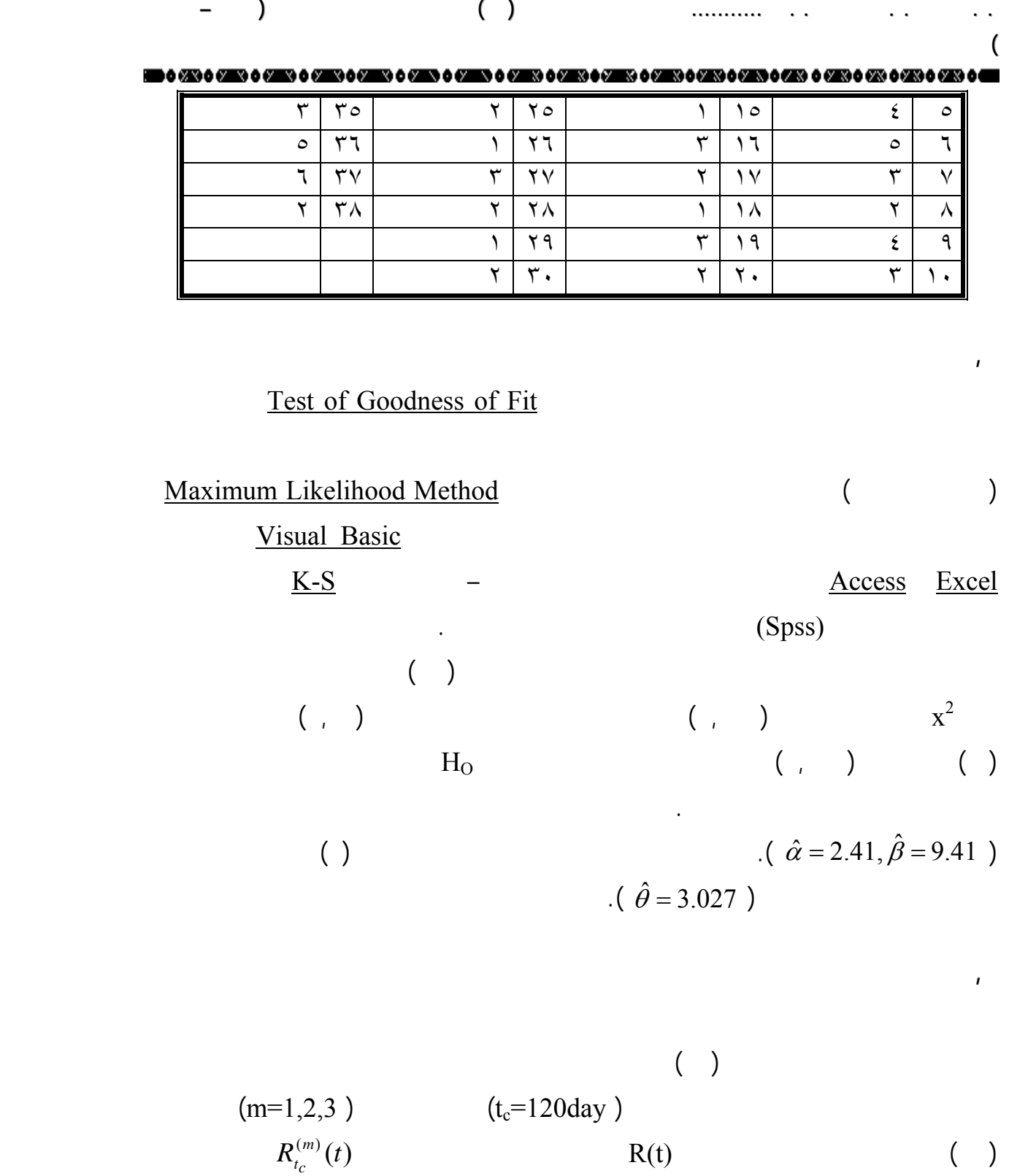

**جدول(٣)** 

معولية المكنة بعد إجراء عمليات الفحص.

**١٨٣** 《小作》

 

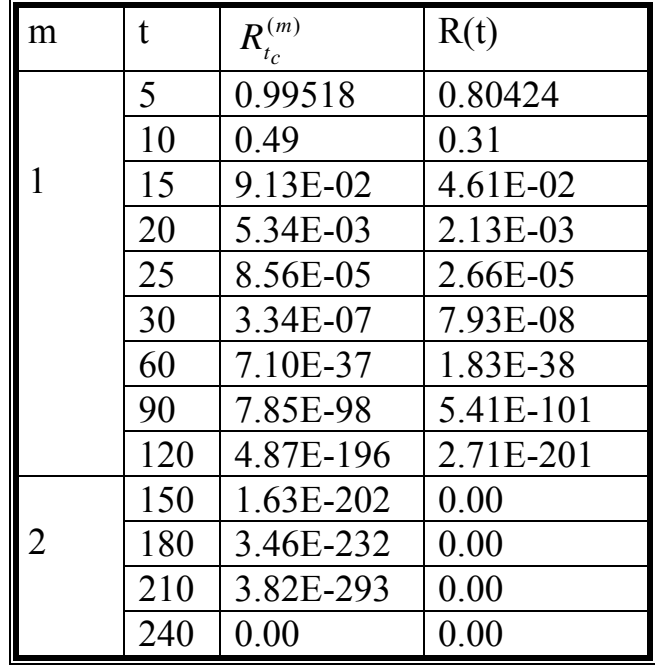

**قيم دالة المعولية للماكنة تحت الدراسة قبل إجراء عملية الفحص وبعدها** 

 من خلال الجدول( ) نجد إن دالة المعولية (t(R قبل إجراء عمليات الفحص التي تعكس واقع حال المكنة تتناقص بزيادة الزمن بشكل سريع، إذ أن احتمال اشتغال هذه المكنة مدة (١٠) أيام من دون عطل مساو إلى ( ,٣١ ) ولمدة (٢٠) يوما من دون عطـل (٣٠) يومـا مـن دون عطـل (-08E , ( وهكذا إلى أن تصل المعولية إلى الصفر تماما بعد مرور (١٥٠) يومـا لاشـتغال

$$
R_{t_c}^{(m)}(t) \t R(t)
$$
\n(1.63E-202)\n  
\n
$$
R_{t_c}^{(m)}(t)
$$
\n(2.34E-07)

 $\cdot$  ( )

**.٦ الاستنتاجات** 

وتحسينها.

 $(1.63E-202)$   $(3.34E-07)$  $R_{t_c}^{(m)}(t)$  **R**(t)  $R_{t_c}^{(t)}$  $R_{\iota}$  $(1)$   $(1)$   $(2)$   $(3)$   $(1)$   $(2)$   $(3)$   $(3)$   $(4)$   $(5)$   $(6)$   $(7)$   $(8)$   $(8)$   $(9)$   $(10)$   $(11)$   $(11)$   $(11)$   $(11)$   $(11)$   $(11)$   $(11)$   $(11)$   $(11)$   $(11)$   $(11)$   $(11)$   $(11)$   $(11)$   $(11)$   $(11)$   $(11)$   $(11)$ 

**<sup>١٨٤</sup>**

- التي تم التوصل إليها وجد أن عمليات الفحص تعمل على رفع معولية المكنة

المكنة.

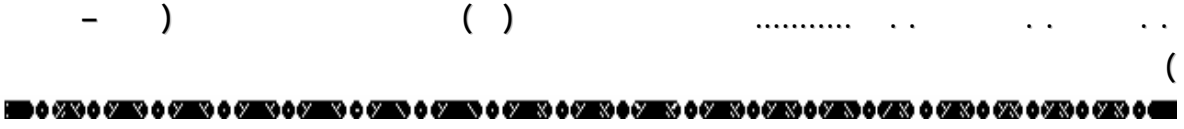

- أن النتائج الخاصة بحساب تقديرات المعولية للمكنة تحت الدراسة قبل إجراء عمليات الفحـص

- التأكيد على بناء قاعدة معلومات خاصة بتوثيق أوقات الفشل والتصليح للمكائن والمعدات مـن

- نوصي بإعادة النظر في الأسلوب المتبع لإجراءات الصيانة في الشركة العامة لصناعة الأسمدة

- التأكيد على بناء نماذج رياضية وإحصائية أخرى لدالة المعولية تهدف إلى تقدير معولية نظـام

- العمل على تقدير دالة المعولية تحت سياسات أخرى من سياسات عمليات الصيانة مثل سياسـة

- استخدام توزيعات احتمالية أخرى في حسا معولية المكائن والمعدات مثل التوزيع الطبيعـي

- التوصية ببناء برامج حاسوبية إحصائية خبيرة خاصة بتقدير دالة المعولية للمكائن والمعدات

الاستبدال التصليح وتحت معايير أخرى مثل معيار اقل كلفة مستوى الأمان .

/ المنطقة الجنوبية، والذي تعد الصيانة العلاجية الأكثر استخداما فيه .

الأسمدة / المنطقة الجنوبية مربوطة على التوالي .

**.٧التوصيات** 

 $\mathbb{R}^3$ 

المكنة في العمل لفترات طويلة من دون عطل .

**المصادر** 

**المصادر العربية** 

اللوغارتيمي وتوزيع كاما .

مديرية دار الكتب بغداد العراق .

. الربيعي فاضل محسن صلاح حمزة ( ٢٠٠٠) " مقدمة في العمليات في التـصادفية "

الاحصاء الرياضي " مديرية دار الكتب للطباعة والنشر جامعة الموصل .

. ألبيات عبود، نوري، وليد عبد الحميد، الحميد، الحميد، الحميد، الحميد، الحميد، العاني، صـبري ردي (١٩٨١) العاني، صـ<br>الحميد، العاني، صـبري ردي (١٩٨١) العاني، صـبري ردي (١٩٨١) العاني، صـبري (١٩٨١) العاني، صـبري (١٩٨١) العاني،

. العاني نهى رؤوف ( ٢٠٠٠) " تقدير دالة المعولية لحساب توقيتات الـصيانة الوقائيـة

لبعض مكائن معمل بابل - - في الشركة العامة لصناعة البطاريات " رسالة ماجستير في بحوث

العمليات، غير منشورة، قسم الاحصاء، كلية الإدارة والاقتصاد، جامعة بغداد .

**المصادر الأجنبية** References Foreign

. Christer , A.H. , (1987) , " Dealy-Time Model of Reliability " , Journal Of Operational Research Society , VOL. 38 , pp. 324-334 . 5.Ott, R. Lyman And Cher , Michael ,( 2001) , " An Introduction To Statistical Methods And Data Analysis " , Fifth Edition .

6. Sheldon , M. Ross , (1985) , " Introduction to Probability Models " , Academic Press , London .

**شبكة المعلومات الدولية** Internet 7. www. relex .com / products/ Weibull.asp. , (2008) , " Reliability Growth " . 8. www.weibull.com , (2008) .

**: m**=1 **t**<sub>c</sub> **t t** MSFlexGrid1.TextMatrix $(0, 0) = "$ ti"  $MSFlexGrid1.TextMatrix(0, 1) = "Rm"$  $MSFlexGrid1.TextMatrix(0, 2) = "R"$  $a = InputBox(a1, "operating alfa")$  $b = InputBox(b1, "operating beta")$  $c = InputBox(c1, "delay time alfa")$  $d = InputBox(d1, "delay time beta")$  $tf = InputBox(tf1, "time inspection")$  $n = InputBox(n1, "division interval")$  $m = 1$  $X1 = (m - 1) * tf$  $X2 = m * tf$ For  $t = 1$  To  $X2$  $h = (t - (m - 1) * tf) / n$  $k4 = 0$  ' if index is even'  $k5 = 0$  ' if index is odd'  $Y1 = 0$ 

**الملحق** 

**ايار ٢٠٠ ( ١٧٣ – ١٩٤** о процесс в политической процесс в составлении в составлении в составляет в составляет в составляет при высоко<br>В составляет в составляет в составляет в составляет в составляет в составляет в составляет в составляет в сост **(** For  $i = 1$  To  $(n - 1)$  $Y1 = Y1 + h$  $r = i \setminus 2$  $r1 = i - 2 * r$ If  $r1 = 0$  Then  $k4 = k4 + (Y1 / b) (a - 1) * Exp(-1 * (Y1 \land a * c \land d + (t - Y1) \land d * b \land a))$  $(b \wedge a * c \wedge d))$ Else  $k5 = k5 + (Y1 / b) (a - 1) * Exp(-1 * (Y1 \land a * c \land d + (t - Y1) \land d * b \land a))$  $(b^{\wedge} a * c^{\wedge} d)$ End If Next i  $k7 = (tf/b)$  ^ (a - 1) \* Exp(-1 \* (t / b) ^ a) 'if index equal n' integralgy =  $((a * h)/(3 * b)) * (k6 + 4 * k5 + 2 * k4 + k7)$  $Text1.Text = integrally$  $k8 = Exp(-1 * (t / b) ^ a)$  'integral of g(y)'  $Text2.Text = k8$  $MSFlexGrid1.TextMatrix(t, 2) = k8$  $rial = Val(Text1.Text) + Val(Text2.Text)$  $Text3. Text = *rial*$  $Text11.Text = Text3.Text$  $MSFlexGrid1.TextMatrix(t, 1) = Text3.Text$ MSFlexGrid1.TextMatrix $(t, 0) = t$ Next t

### **:**  $m=2$  **t**, **t**

 $t = InputBox(t1, "operating time")$  $a = InputBox(a1, "operating alfa")$  $b = InputBox(b1, "operating beta")$  $c = InputBox(c1, "delay time alfa")$  $d = InputBox(d1, "delay time beta")$  $tf = InputBox(f1, "final time")$  $n = InputBox(n1, "division interval")$  $m = 2$  $X1 = (m - 1) * tf$  $X2 = m * tf$ 

```
███<br>▆▌▖▓▋▖▓█░▖▓█░▖▓█░▖@
                        ia a ghara anns a ghearann a ghearann a ghearann a gharann a ghara gu a ghara ghara
Print X1, t, X2
If Val(t) > Val(X1) Then
If Val(t) < Val(X2) Then
'comput relibilty with m=1 and t=t-tf'm1 = 1t2 = t - tfh = (t2 - (m1 - 1) * tf) / nk4 = 0 ' if index is even'
k5 = 0 ' if index is odd'
Y1 = 0For i = 1 To (n - 1)Y1 = Y1 + hr = i \setminus 2r1 = i - 2 * rIf r1 = 0 Then
k4 = k4 + (Y1 / b) (a - 1) * Exp(-1 * (Y1 \land a * c \land d + (t2 - Y1) \land d * b \land a))(b \wedge a * c \wedge d))Else
k5 = k5 + (Y1 / b) (a - 1) * Exp(-1 * (Y1 \land a * c \land d + (t2 - Y1) \land d * b \land a))(b \wedge a * c \wedge d))End If
Next i
k7 = (tf/b) \land (a-1) * Exp(-1 * (t2 / b) \land a) 'if index equal n'
integralgy = ((a * h) / (3 * b)) * (k6 + 4 * k5 + 2 * k4 + k7)k8 = Exp(-1 * (t2 / b) \land a) 'integral of g(y)'
End If
End If
rial = integralgy + k8Text3.Text = <i>rial</i>'comput inte(g(y))and integ(g(y)*m(t-y) when m=2 and tf'
h = (t - (m - 1) * tf) / nk4 = 0 ' if index is even'
k5 = 0 ' if index is odd'
Y1 = 0For i = 1 To (n - 1)Y1 = Y1 + hr = i \setminus 2r1 = i - 2 * rIf r1 = 0 Then
```
**ايار ٢٠٠ ( ١٧٣ – ١٩٤** о процесс в политической процесс в составлении в составлении в составляет в составляет в составляет при высоко<br>В составляет в составляет в составляет в составляет в составляет в составляет в составляет в составляет в сост **(**  $k4 = k4 + (Y1 / b) (a - 1) * Exp(-1 * (Y1 \land a * c \land d + (t - Y1) \land d * b \land a))$  $(b \wedge a * c \wedge d))$ Else  $k5 = k5 + (Y1 / b) (a - 1) * Exp(-1 * (Y1 \land a * c \land d + (t - Y1) \land d * b \land a))$  $(b \wedge a * c \wedge d))$ End If Next i  $k6 = ((m - 1) * tf/b) (a - 1) * Exp(-1 * (((m - 1) * tf) (a * c) d + (t - (m - 1))$ 1) \* tf)  $\land$  d \* b  $\land$  a) / (b  $\land$  a \* c  $\land$  d)) 'if index equal 0)  $k7 = (tf/b)$  ^ (a - 1) \* Exp(-1 \* (t / b) ^ a) 'if index equal n' integralgy =  $((a * h) / (3 * b)) * (k6 + 4 * k5 + 2 * k4 + k7)$  $Text1.Text = integrally$  $k8 = Exp(-1 * (t/b) ^ a)$  'integral of g(y)'  $Text2.Text = k8$ 'comput int( $g(y)$ <sup>\*</sup>m( $j$ <sup>\*</sup>tf-y)) when m=2 and tf'  $i = 1$  $h = tf/n$  $k = 0$  ' if index is even'  $k2 = 0$  ' if index is odd'  $v = 0$ For  $i = 1$  To  $(n - 1)$  $y = y + h$  $r = i \setminus 2$  $r1 = i - 2 * r$ If  $r1 = 0$  Then  $k = k + (y/b) (a - 1) * Exp(-1) (y a + c) (d + (i * tf - y) (d * b) )$  $a * c \wedge d$ ) Else  $k2 = k2 + (y/b) (a - 1) * Exp(-1) (y a + c) d + (i * tf - y) d * b)$  (b  $\wedge$  a \* c  $\wedge$  d)) End If Next i  $k3 = (i * tf/b) (a - 1) * Exp(-1 * (i * tf/b) )$  if index equal tf' integralgy =  $((a * h)/(3 * b)) * (4 * k2 + 2 * k + k3)$  $Text4. Text = integrally$ 

Text5.Text =  $Val(Text3.Text) * Val(Text4.Text) + Val(Text1.Text) +$ Val(Text2.Text) 'relibilty with m=2 and tf'

**11.19** 

r a shirr a shir ashra shir a shirashra ann a sha a sha sa asra sha a hi  $Text11.Text = Text5.Text$ 

$$
: m=3 \t t_c \t -
$$

```
t = InputBox(t1, "operating time")a = InputBox(a1, "operating alfa")b = InputBox(b1, "operating beta")c = InputBox(c1, "delay time alfa")d = InputBox(d1, "delay time beta")tf = InputBox(tf1, "final time")n = InputBox(n1, "division interval")m = 3X1 = (m - 1) * tfX2 = m * tfPrint X1, t, X2
If Val(t) > Val(X1) Then
If Val(t) < Val(X2) Then
'comput relibilty with m=1 and t=t-2*t<sup>*</sup>
m1 = 1t2 = t - 2 * tfh = (t2 - (m1 - 1) * tf) / nk4 = 0 ' if index is even'
k5 = 0 ' if index is odd'
Y1 = 0For i = 1 To (n - 1)Y1 = Y1 + hr = i \setminus 2r1 = i - 2 * rIf r1 = 0 Then
k4 = k4 + (Y1 / b) (a - 1) * Exp(-1 * (Y1 \land a * c \land d + (t2 - Y1) \land d * b \land a))(b^{\wedge} a * c^{\wedge} d)Else
k5 = k5 + (Y1 / b) (a - 1) * Exp(-1 * (Y1 \land a * c \land d + (t2 - Y1) \land d * b \land a))(b \wedge a * c \wedge d))End If
Next i
k7 = (tf/b) ^ (a - 1) * Exp(-1 * (t2 / b) ^ a) 'if index equal n'
integralgy = ((a * h) / (3 * b)) * (k6 + 4 * k5 + 2 * k4 + k7)k8 = Exp(-1 * (t2 / b) \land a) 'integral of g(y)'
End If
```
**ايار ٢٠٠ ( ١٧٣ – ١٩٤** о процесс в политической процесс в составлении в составлении в составляет в составляет в составляет при высоко<br>В составляет в составляет в составляет в составляет в составляет в составляет в составляет в составляет в сост **(** End If  $rial = integrally + k8$  $Text1.Text = *rial*$ 'comput int( $g(y)*m(j*tf-y)$ ) when m=3 and tf'  $i = 1$  $h = tf/n$  $k = 0$  ' if index is even'  $k2 = 0$  ' if index is odd'  $v = 0$ For  $i = 1$  To  $(n - 1)$  $y = y + h$  $r = i \setminus 2$  $r1 = i - 2 * r$ If  $r1 = 0$  Then  $k = k + (y/b) (a - 1) * Exp(-1) (y^a + c^d + (j * tf - y)^d + (k * b^d))$  $a * c \wedge d$ ) Else  $k2 = k2 + (y/b) (a - 1) * Exp(-1) (y^a + c^d + (j * tf - y) (d * b a))$  $\wedge$  a \* c  $\wedge$  d)) End If Next i  $k3 = (i * tf/b) (a - 1) * Exp(-1 * (i * tf/b) ) a$  'if index equal tf' integralgy =  $((a * h)/(3 * b)) * (4 * k2 + 2 * k + k3)$  $Text2.Text = integrally$ 'comput int( $g(y)$ <sup>\*</sup>m( $i$ <sup>\*</sup>tf-y)) when m=3 and tf'  $i = 2$  $h = tf/n$  $k = 0$  ' if index is even'  $k2 = 0$  ' if index is odd'  $v = 0$ For  $i = 1$  To  $(n - 1)$  $y = y + h$  $r = i \setminus 2$  $r1 = i - 2 * r$ If  $r1 = 0$  Then  $k = k + (y/b) (a - 1) * Exp(-1) (y a + c) (d + (i * tf - y) (d * b) )$  $a * c \wedge d$ ) Else

1000 0200 0200 0200 0 0200 0 0200 0 0200 0 0200 0 0200 0 0200 0 0200 0 0200 0 0200 0 0200 0 0200 0 0200 0 0200  $k2 = k2 + (y/b) (a - 1) * Exp(-1) (y^a + c^d + (j * tf - y) (d * b a) / (b$  $\wedge$  a \* c  $\wedge$  d)) End If Next i k1 = ((j - 1) \* tf / b) ^ (a - 1) \* Exp(-1 \* (((j - 1) \* tf) ^ a \* c ^ d + tf ^ d \* b ^ d) / (b  $\land$  a  $*$  c  $\land$  d)) ' if index equal 0'  $k3 = (j * tf/b) (a - 1) * Exp(-1 * (j * tf/b) )$  if index equal tf' integralgy =  $((a * h) / (3 * b)) * (k1 + 4 * k2 + 2 * k + k3)$  $Text3. Text = integrally$ 'comput relibilty with m=2 and t=t-tf'  $X1 = (m - 1) * tf$  $X2 = m * tf$ Print X1, t, X2 If  $Val(t) > Val(X1)$  Then If  $Val(t) < Val(X2)$  Then 'comput relibilty with  $m=1$  and  $t=t-3*t$  $m1 = 1$  $t2 = t - 2 * tf$  $h = (t2 - (m1 - 1) * tf) / n$  $k4 = 0$  ' if index is even'  $k5 = 0$  ' if index is odd'  $Y_1 = 0$ For  $i = 1$  To  $(n - 1)$  $Y1 = Y1 + h$  $r = i \setminus 2$  $r1 = i - 2 * r$ If  $r1 = 0$  Then  $k4 = k4 + (Y1 / b) (a - 1) * Exp(-1 * (Y1 \land a * c \land d + (t2 - Y1) \land d * b \land a))$  $(b^{\wedge} a * c^{\wedge} d)$ Else  $k5 = k5 + (Y1 / b) (a - 1) * Exp(-1 * (Y1 \land a * c \land d + (t2 - Y1) \land d * b \land a))$  $(b \wedge a * c \wedge d))$ End If Next i  $k7 = (tf/b)$  ^ (a - 1) \* Exp(-1 \* (t2 / b) ^ a) 'if index equal n' integralgy =  $((a * h) / (3 * b)) * (k6 + 4 * k5 + 2 * k4 + k7)$  $k8 = Exp(-1 * (t2 / b) \land a)$  'integral of g(y)' End If End If

**ايار ٢٠٠ ( ١٧٣ – ١٩٤** о процесс в политической процесс в составлении в составлении в составляет в составляет в составляет при высоко<br>В составляет в составляет в составляет в составляет в составляет в составляет в составляет в составляет в сост **(**  $rial = integrally + k8$  $Text4.Text = *rial*$ 'comput inte(g(y))and integ(g(y)\*m(t-y) when m=2 and tf'  $m2 = 2$  $t3 = t - tf$  $h = (t3 - (m2 - 1) * tf)/n$  $k4 = 0$  ' if index is even'  $k5 = 0$  ' if index is odd'  $Y1 = 0$ For  $i = 1$  To  $(n - 1)$  $Y1 = Y1 + h$  $r = i \setminus 2$  $r1 = i - 2 * r$ If  $r1 = 0$  Then  $k4 = k4 + (Y1 / b) (a - 1) * Exp(-1 * (Y1 \land a * c \land d + (t3 - Y1) \land d * b \land a))$  $(b \wedge a * c \wedge d))$ Else  $k5 = k5 + (Y1 / b) (a - 1) * Exp(-1 * (Y1 \land a * c \land d + (t3 - Y1) \land d * b \land a))$  $(b \wedge a * c \wedge d))$ End If Next i  $k6 = ((m2 - 1) * tf/b) (a - 1) * Exp(-1 * (((m2 - 1) * tf) (a * c) d + (t3 - 1))$  $(m2 - 1) * tf) \wedge d * b \wedge a) / (b \wedge a * c \wedge d)$  'if index equal 0)  $k7 = (tf/b)$  ^ (a - 1) \* Exp(-1 \* (t3 / b) ^ a) 'if index equal n' integralgy =  $((a * h)/(3 * b)) * (k6 + 4 * k5 + 2 * k4 + k7)$  $Text1.Text = integrally$  $k8 = Exp(-1 * (t3 / b) ^ a)$  'integral of g(y)'  $Text5.Text = k8$ 'comput int( $g(y)$ <sup>\*</sup>m( $i$ <sup>\*</sup>tf-y)) when m=2 and tf'  $i = 1$  $h = tf/n$  $k = 0$  ' if index is even'  $k2 = 0$  ' if index is odd'  $v = 0$ For  $i = 1$  To  $(n - 1)$  $y = y + h$  $r = i \setminus 2$  $r1 = i - 2 * r$ 

```
100
                                                                                l
                                    If r1 = 0 Then
k = k + (y/b) (a - 1) * Exp(-1) (y a + c) (d + (i * tf - y) (d * b) )a * c \wedge d)
Else
k2 = k2 + (y / b) ^ (a - 1) * Exp(-1 * (y ^ a * c ^ d + (j * tf - y) ^ d * b ^ a) / (b
\wedge a * c \wedge d))
End If
Next i
k3 = (i * tf/b) (a - 1) * Exp(-1 * (j * tf/b) ) a 'if index equal tf'
integralgy = ((a * h)/(3 * b)) * (4 * k2 + 2 * k + k3)Text6. Text = integrallyText7.Text = Val(Text3.Text) * Val(Text4.Text) + Val(Text1.Text) +
Val(Text2.Text) 'relibilty with m=2 and tf'
'comput int(g(y) when m=3 and tf'
k9 = Exp(-1 * (t/b) ^ a) 'integral of g(y)'
Text8. Text = k9'comput int(g(y)m(t-y)) when m=3 and tf'
m = 3h = (t - (m - 1) * tf) / nk4 = 0 ' if index is even'
k5 = 0 ' if index is odd'
Y1 = 0For i = 1 To (n - 1)Y1 = Y1 + hr = i \setminus 2r1 = i - 2 * rIf r1 = 0 Then
k4 = k4 + (Y1 / b) (a - 1) * Exp(-1 * (Y1 \land a * c \land d + (t - Y1) \land d * b \land a))(b^{\wedge} a * c^{\wedge} d)Else
k5 = k5 + (Y1 / b) (a - 1) * Exp(-1 * (Y1 \land a * c \land d + (t - Y1) \land d * b \land a))(b^{\wedge} a * c^{\wedge} d)End If
Next i
k6 = ((m - 1) * tf/b) \land (a - 1) * Exp(-1 * (((m - 1) * tf) \land a * c \land d + (t - (m - 1))1) * tf) \land d * b \land a) / (b \land a * c \land d)) 'if index equal 0)
k7 = (tf/b) ^ (a - 1) * Exp(-1 * (t / b) ^ a) 'if index equal n'
integralgy = ((a * h)/(3 * b)) * (k6 + 4 * k5 + 2 * k4 + k7)Text9.Text = integrally
```
**ايار ٢٠٠ ( ١٧٣ – ١٩٤** о процесс в политической процесс в составлении в составлении в составляет в составляет в составляет при высоко<br>В составляет в составляет в составляет в составляет в составляет в составляет в составляет в составляет в сост **(** 

Text11.Text = Val(Text2.Text) \* Val(Text7.Text) + Val(Text3.Text) \*  $Val(Text1.Text) + Val(Text8.Text) + Val(Text9.Text)$ 

**: t R**(**t**)

 $t = InputBox(t1, "operating time")$  $a = InputBox(a1, "operating alfa")$  $b = InputBox(b1, "operating beta")$ 

k13 = Exp(-1  $*(t/b)$  ^ a) ' integral of g(y)' Text11.Text =  $k$ 13